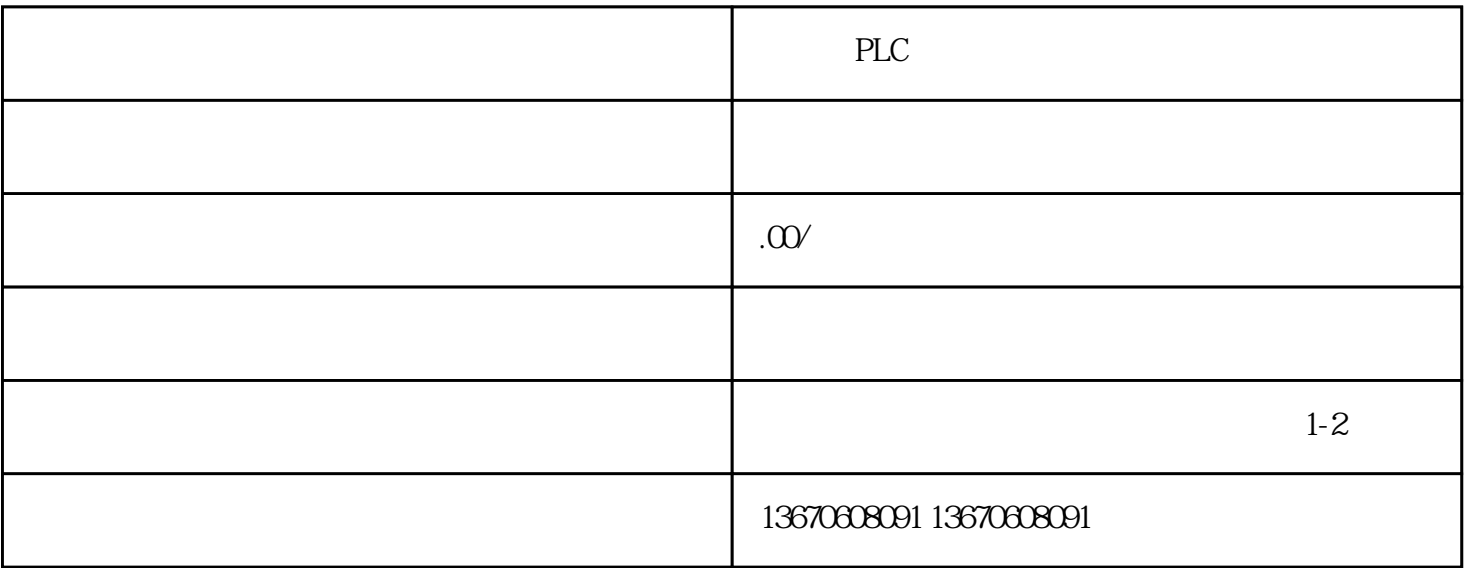

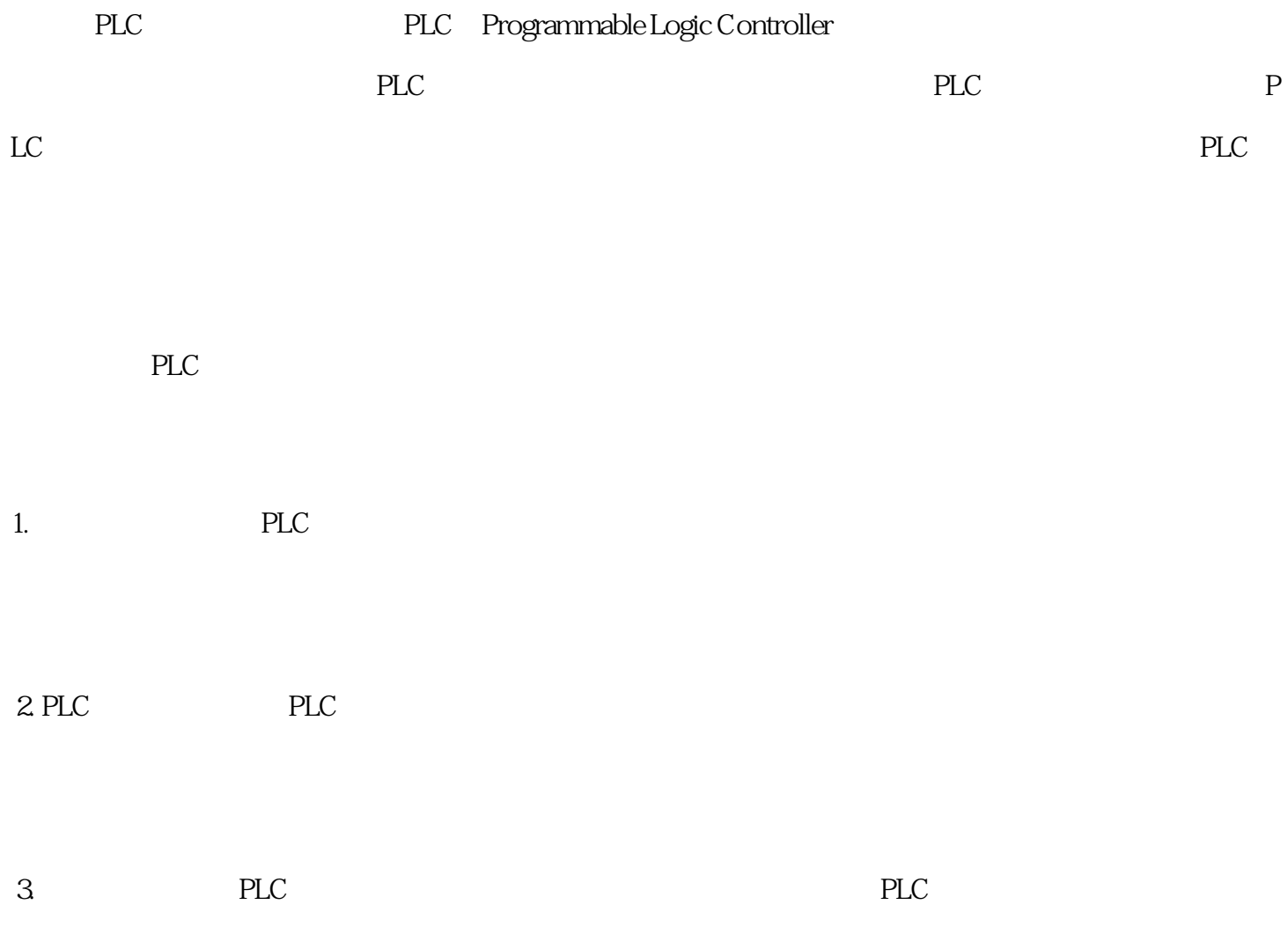

 $1.$  PLC

 $2.$  PLC

3. The PLC extension of PLC extension  $PLC$ 

PLC

4. 排查通信故障:如果PLC与其他设备或网络连接时出现通信故障,也可能导致电源灯闪烁。这时需要 检查PLC与其他设备或网络连接的线路是否正常,并检查设备是否有报警信息。如果发现通信故障,可

5. 更换PLC:如果以上方法都无法解决问题,可能是PLC本身出现故障。这时需要联系基恩士技术支持

1.  $PLC$ 

 $2.$  PLC

总之,基恩士PLC电源灯闪烁故障需要及时进行维修,以保证生产线的稳定运行。在维修过程中,需要

4. 如果无法解决问题,不要随意拆卸或修理PLC,以免造成更多的损失或危险。建议联系基恩士技术